## **QGIS Application - Feature request #1906 Set focus on OK button on loading vector layers**

*2009-08-29 09:15 PM - Maxim Dubinin*

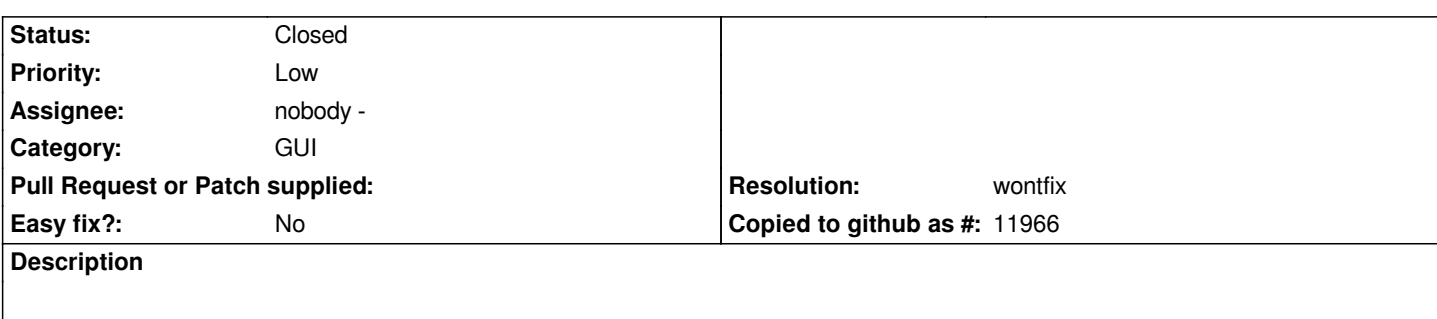

*Really small patch. Hope it aligns well with recent changes by Magnus with Cancel All button. If not or solved already, please disregard. Courtesy Jack, translated added by Maxim Dubinin.*

## **History**

## **#1 - 2009-12-03 06:47 AM - Marco Hugentobler**

- *Resolution set to wontfix*
- *Status changed from Open to Closed*

*I think this patch is outdated as there is no ok-button anymore, only open/close buttons (whereas open seems to already have focus for me). I'm therefore closing this patch.*

## **Files**

*openvectordialog.patch 431 Bytes 2009-08-29 Maxim Dubinin*